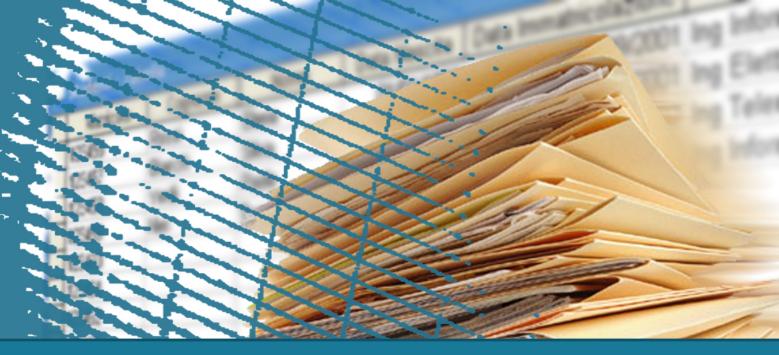

**Database Systems** 

# **Triggers**

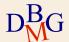

# **Triggers**

- □ Active Database Systems
- Oracle Triggers
- Differences between Oracle and DB2 Triggers
- □ Guidelides in writing triggers in Oracle
- □ Trigger Design

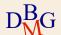

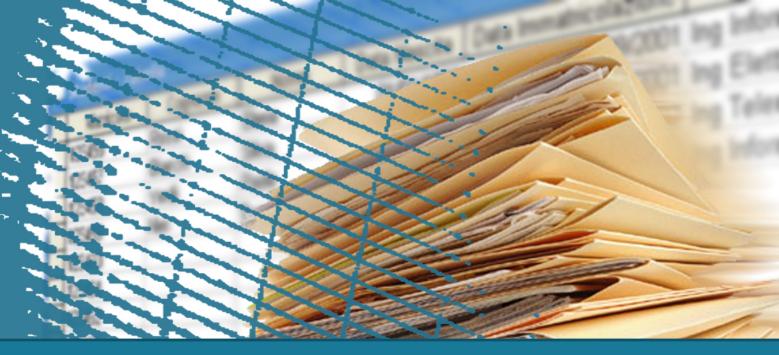

**Database Management Systems** 

# **Active Database Systems**

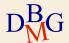

# **Active database systems**

- □ Traditional DBMS operation is passive
  - Queries and updates are explicitly requested by users
  - The knowledge of processes operating on data is typically embedded into applications
- - Reactivity is a service provided by a normal DBMS
  - Reactivity *monitors* specific database events and triggers actions in response

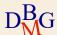

# **Active database systems**

- Reactivity is provided by automatically executing rules
- □ Rules are in the form
  - Event
  - Condition
  - Action
- □ Also called active or ECA rules

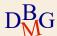

### **Active rules**

- - Database modification operation
- - Predicate on the database state
  - If the condition is true, the action is executed
- □ Action
  - Sequence of SQL instructions or application procedure

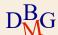

# Rule engine

- Component of the DBMS, in charge of
  - Tracking events
  - Executing rules when appropriate
    - based on the execution strategy of the DBMS
- □ Rule execution is interleaved with traditional transaction execution

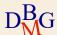

### **Example**

- □ The active rule manages reorder in an inventory stock
  - when the stocked quantity of a product goes below a given threshold
  - a new order for the product should be issued
- - Update of the quantity on hand for product x
  - Insert of a new product x

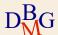

### **Example**

- The active rule manages reorder in an inventory stock
  - when the stocked quantity of a product goes below a given threshold
  - a new order for the product should be issued
- - The quantity on hand is below a given threshold
     and there are no pending orders for product x
- □ Action
  - Issue an order with given reorder quantity for product x

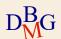

# **Applications of active rules**

- □ Internal applications
  - maintenance of complex integrity constraints
  - replication management
  - materialized view maintenance
- □ Business Rules
  - Incorporate into the DBMS application knowledge
    - E.g., reorder rule
- △ Alerters
  - widely used for notification

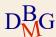

# **Triggers**

- □ Commercial products implement active rules by means of *triggers*
- □ SQL provides instructions for defining triggers
  - Triggers are defined by means of the DDL instruction CREATE TRIGGER
- □ Trigger syntax and semantics are covered in the SQL3 standard
  - Some commercial products implement different features with respect to the standard

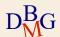

# **Trigger structure**

#### 

- Insert, delete, update of a table
- Each trigger can only monitor events on a single table

#### 

SQL predicate (it is optional)

#### □ Action

- Sequence of SQL instructions
- Proprietary programming language blocks
  - e.g. Oracle PL/SQL
- Java block

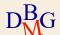

### **Execution process**

When the events take place
If the condition is true
Then the action is executed

[triggering]
[evaluation]
[execution]

- ∑ Seems very simple but...
  - Execution modes
  - Execution granularity

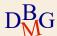

### **Execution mode**

- - The trigger is executed *immediately before* or *after* the triggering statement
- □ Deferred
  - The trigger is executed immediately before commit
- Only the immediate option is available in commercial systems

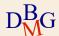

# **Execution granularity**

- □ Tuple (or row level)
  - One separate execution of the trigger for each tuple affected by the triggering statement
- - One single trigger execution for all tuples affected by the triggering statement

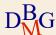

### **Granularity example**

□ Table T

| А | В  |   |
|---|----|---|
| 1 | 5  | ١ |
| 2 | 9  |   |
| 8 | 20 |   |

□ Transaction statement

- □ Trigger execution
  - A row level trigger executes twice
  - A statement level trigger executes once

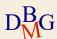

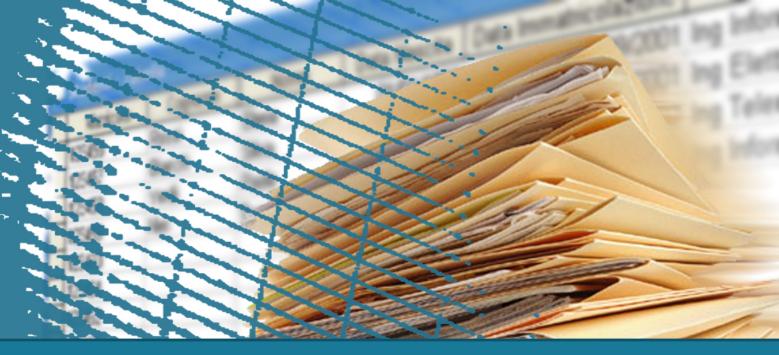

**Database Management Systems** 

# **Oracle Triggers**

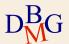

CREATE TRIGGER *TriggerName*Mode Event {OR Event }

ON TargetTable

[[ REFERENCING ReferenceName]

FOR EACH ROW

[WHEN Predicate]]

PL/SQL Block

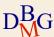

CREATE TRIGGER TriggerName

Mode Event {OR Event }

ON TargetTable

[[ REFERENCING ReferenceName]

FOR EACH ROW

[WHEN *Predicate*]]

PL/SQL Block

### 

Also INSTEAD OF but it should be avoided

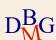

CREATE TRIGGER TriggerName

Mode Event {OR Event }

ON TargetTable

[[ REFERENCING ReferenceName]

FOR EACH ROW

[WHEN *Predicate*]]

PL/SQL Block

### 

- INSERT
- DELETE
- UPDATE [OF ColumnName]

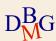

CREATE TRIGGER TriggerName

Mode Event {OR Event }

ON TargetTable

[[ REFERENCING ReferenceName]

FOR EACH ROW

[WHEN Predicate]]

PL/SQL Block

- ➤ FOR EACH ROW specifies row level execution semantics
  - If omitted, the execution semantics is statement level

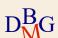

CREATE TRIGGER TriggerName

Mode Event {OR Event }

ON TargetTable

[[ REFERENCING ReferenceName]

FOR EACH ROW

[WHEN Predicate]]

PL/SQL Block

- The old and new states of the row triggering a *row level* trigger may be accessed by means of the
  - OLD. ColumnName variable
  - NEW.ColumnName variable

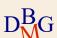

CREATE TRIGGER TriggerName

Mode Event {OR Event }

ON TargetTable

[[ REFERENCING ReferenceName]

FOR EACH ROW

[WHEN *Predicate*]]

PL/SQL Block

- To rename the state variables
  - REFERENCING OLD AS OldVariableName
    - similarly for NEW

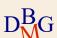

CREATE TRIGGER TriggerName

Mode Event {OR Event }

ON TargetTable

[[ REFERENCING ReferenceName]

FOR EACH ROW

[WHEN Predicate]]

PL/SQL Block

- Only for row level execution semantics (i.e., FOR EACH ROW)
  - A condition may be optionally specified
  - The old and new state variables may be accessed

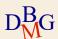

CREATE TRIGGER TriggerName

Mode Event {OR Event }

ON TargetTable

[[ REFERENCING ReferenceName]

FOR EACH ROW

[WHEN Predicate]]

PL/SQL Block

- $\supset$  The action is
  - a sequence of SQL instructions
  - a PL/SQL block
- > No transactional and DDL instructions

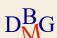

# **Trigger semantics**

- - immediate before
  - immediate after
- □ Granularity is
  - row (tuple)
  - statement
- □ Execution is triggered by insert, delete, or update statements in a transaction

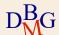

# **Execution algorithm**

- 1. Before statement triggers are executed
- 2. For each tuple in *TargetTable* affected by the triggering statement
  - a) Before row triggers are executed
  - b) The triggering statement is executed+ integrity constraints are checked on tuples
  - c) After row triggers are executed
- 3. Integrity constraints on tables are checked
- 4. After statement triggers are executed

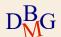

# **Trigger semantics**

- The execution order for triggers with the same event, mode and granularity is not specified
  - it is a source of non determinism
- - rollback of all operations performed by the triggers
  - rollback of the triggering statement in the triggering transaction

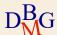

### Non termination

- □ Trigger execution may activate other triggers
  - Cascaded trigger activation may lead to non termination of trigger execution
- □ A maximum length for the cascading trigger execution may be set
  - default = 32 triggers
- □ If the maximum is exceeded
  - an execution error is returned

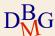

### **Mutating tables**

- □ A mutating table is the table modified by the statement (i.e., event) triggering the trigger
- □ The mutating table
  - cannot be accessed in row level triggers
  - may only be accessed in statement triggers
- □ Limited access on mutating tables only characterizes Oracle applications
  - accessing mutating tables is *always* allowed in SQL3

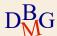

# **Example**

- Trigger to manage reorder in an inventory stock
  - when the stocked quantity of a product goes below a given threshold
  - a new order for the product should be issued
- The following database schema is given

Inventory (<u>Part#</u>, QtyOnHand, ThresholdQty, ReorderQty)

PendingOrders(Part#, OrderDate, OrderedQty)

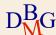

### **Example**

- Trigger to manage reorder in an inventory stock
  - when the stocked quantity of a product goes below a given threshold
  - a new order for the product should be issued
- - Update of the quantity on hand for product x
  - Insert of a new product x
- - After the modification event
  - Separate execution for each row of the Inventory table

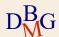

# **Trigger example**

CREATE TRIGGER Reorder

AFTER UPDATE OF QtyOnHand OR INSERT ON Inventory
FOR EACH ROW

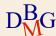

# **Example**

- Trigger to manage reorder in an inventory stock
  - when the stocked quantity of a product goes below a given threshold
  - a new order for the product should be issued
- - The quantity on hand is below a given threshold

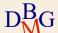

# **Trigger example**

CREATE TRIGGER Reorder

AFTER UPDATE OF QtyOnHand OR INSERT ON Inventory
FOR EACH ROW

WHEN (NEW.QtyOnHand < NEW.ThresholdQty)

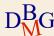

### **Example**

- Trigger to manage reorder in an inventory stock
  - when the stocked quantity of a product goes below a given threshold
  - a new order for the product should be issued
- - The quantity on hand is below a given threshold and there are no pending orders for product x
    - This part cannot be introduced into the WHEN clause
- □ Action
  - Issue an order with given reorder quantity for product x

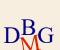

# **Example: Trigger body**

```
DECLARE
N number;
BEGIN
select count(*) into N
from PendingOrders
where Part# = :NEW.Part#;
If (N=0) then
  insert into PendingOrders(Part#,OrderedQty,OrderDate)
  values (:NEW.Part#, :NEW.ReorderQty, SYSDATE);
end if;
END;
```

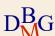

### Complete trigger example

```
CREATE TRIGGER Reorder
AFTER UPDATE OF QtyOnHand OR INSERT ON Inventory
FOR EACH ROW
WHEN (NEW.QtyOnHand < NEW. ThresholdQty)
DECLARE
N number;
BEGIN
select count(*) into N
from PendingOrders
where Part# = :NEW.Part#;
If (N==0) then
  insert into PendingOrders(Part#,OrderedQty,OrderDate)
  values (:NEW.Part#, :NEW.ReorderQty, SYSDATE);
end if;
END;
```

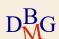

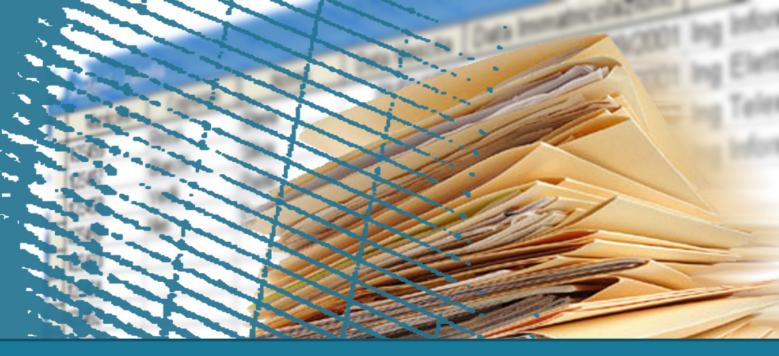

**Database Management Systems** 

# Concise comparison between Oracle and DB2 Triggers

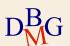

# **Differences between Oracle and DB2**

| 1 |                                                                        | Oracle                  | DB2                   |
|---|------------------------------------------------------------------------|-------------------------|-----------------------|
|   | Reference to Old_Table and New_Table in statement triggers             | No                      | Yes                   |
|   | When clause in statement triggers                                      | No                      | Yes                   |
|   | Execution order between row and statement triggers with same mode      | Specified               | Arbitrary             |
|   | Execution order between triggers with same event, mode and granularity | Unspecified             | Creation<br>Order     |
|   | More than one triggering event allowed                                 | Yes                     | No                    |
|   | Forbidden access to the mutating table                                 | Yes for row<br>triggers | No                    |
|   | Availability of the instead semantics                                  | Yes                     | No                    |
| G | Database modifications allowed in before triggers                      | Yes                     | Only NEW<br>variables |

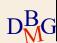

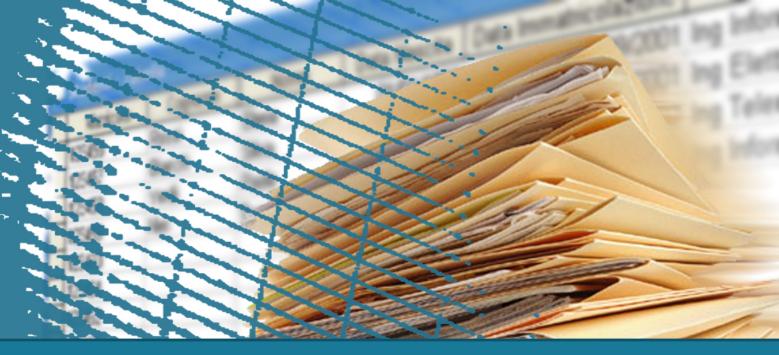

**Database Management Systems** 

# **Guidelines in writing triggers in Oracle**

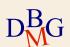

### **Guidelines in writing triggers in Oracle**

- □ Execution Mode INSTEAD OF is allowed in Oracle but it should be avoided
- □ Usage of before triggers in Oracle to be compliant with the standard
  - Modifications of the NEW variable in tuples affected by the triggering statement are allowed in before triggers
  - Other databases modifications apart those reported in the previous point are not allowed on before triggers
  - Before triggers cannot trigger other triggers

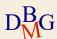

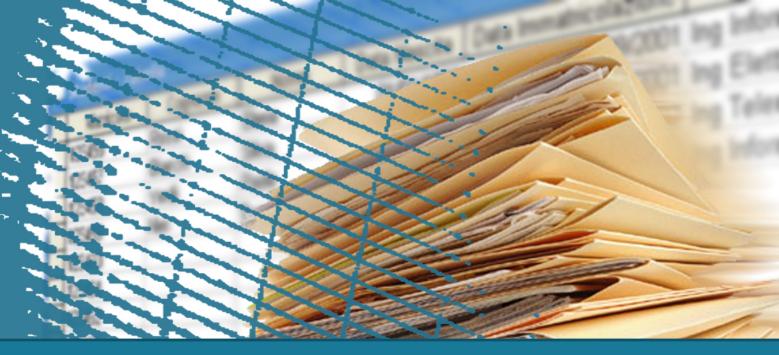

**Database Management Systems** 

# **Trigger Design**

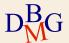

# Trigger design

- The design of a single trigger is usually simple
  - Identify
    - execution semantics
    - event
    - condition (optional)
    - action

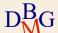

### Trigger design

- □ Understanding mutual interactions among triggers is more complex
  - The action of one trigger may be the event of a different trigger
    - Cascaded execution
- □ If mutual triggering occurs
  - Infinite execution is possible

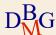

### **Trigger execution properties**

#### □ Termination

 For an arbitrary database state and user transaction, trigger execution terminates in a final state (also after an abort)

#### 

- For an arbitrary database state and user transaction, trigger execution terminates in a unique final state, independently of the execution order of triggers
- □ Termination is the most important property
- Confluence is enforced by deterministic trigger execution

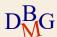

### **Guaranteeing termination**

- □ Termination is guaranteed at run time by aborting trigger execution after a given cascading length
- Termination may be verified at design time by means of the triggering graph
  - a node for each trigger
  - a directed edge  $T_i \rightarrow T_j$  if trigger  $T_i$  is performing an action triggering trigger  $T_i$
- □ A cycle in the graph shows potential non terminating executions

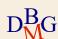

### **Example**

- □ Trigger managing salary amounts
  - When a given average salary value is exceeded, a salary reduction is automatically enforced
- The following table is given Employee (Emp#, Ename, ..., Salary)
- - Update of the Salary attribute in Employee
  - Insert into Employee
    - Will write only trigger for update

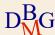

### **Example**

- □ Trigger managing salary amounts
  - When a given average salary value is exceeded, a salary reduction is automatically enforced
- The following table is given Employee (Emp#, Ename, ..., Salary)
- - After the modification events
  - Separate execution for each update instruction
- > No condition for execution

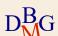

### **Example**

```
CREATE TRIGGER SalaryMonitor
AFTER UPDATE OF Salary ON Employee
FOR EACH STATEMENT
BEGIN
 update Employee
 set Salary = Salary * K
 where 2500 < (select AVG (Salary) from Employee);
END;
The value of K may be
                                          SalaryMonitor
 K = 0.9 \rightarrow execution terminates
```

 $K = 1.1 \rightarrow infinite execution$ 

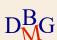

# **Trigger applications**

- □ Internal applications
  - maintenance of complex integrity constraints
  - replication management
  - materialized view maintenance
- □ Business Rules
  - Incorporate into the DBMS application knowledge
    - E.g., reorder rule
- △ Alerters
  - widely used for notification

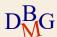

### **Triggers for constraint management**

- □ Triggers are exploited to enforce complex integrity constraints
- □ Design procedure
  - 1. Write the constraint as a SQL predicate
    - It provides a condition for the trigger execution
  - Identify the events which may violate the constraint
    - i.e. the condition
  - 3. Define the constraint management technique in the action

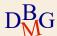

- The following tables are given
  - Supplier S (<u>S#</u>, SName, ...)
  - Part P (<u>P#</u>, PName, ...)
  - Supply SP (<u>S#</u>, <u>P#</u>, Qty)
- Constraint to be enforced
  - A part may be supplied by at most 10 different suppliers

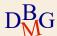

□ Constraint predicate

```
select P#
from SP
group by P#
having count(*) > 10
```

- set of parts violating the constraint
- > Events
  - insert on SP
  - update of P# on SP
- □ Action
  - reject the violating transaction

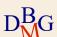

- - *after* the modification
  - statement level
    - to capture the effect of the entire modification
    - (Oracle) to allow access to the mutating table
- - The condition cannot be specified in the WHEN clause
  - It is checked in the trigger body
- □ Design for Oracle trigger semantics

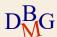

68

```
CREATE TRIGGER TooManySuppliers
AFTER UPDATE OF P# OR INSERT ON SP
DECLARE
N number;
BEGIN
select count(*) into N
from SP
where P# IN (select P# from SP
              group by P#
              having count(*) > 10);
if (N <> 0) then
  raise_application_error (xxx, 'constraint violated');
end if;
```

END;

- □ The following tables are given
  - Supplier S (<u>S#</u>, SName, ...)
  - Part P (<u>P#</u>, PName, ...)
  - Supply SP (<u>S#</u>, <u>P#</u>, Qty)
- Constraint to be enforced
  - The quantity of a product supply cannot be larger than 1000. If it is larger, trim it to 1000.
- Check constraints do not allow compensating actions
  - Implement with a trigger

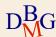

- □ Constraint predicate
  - Qty > 1000
  - It is also the trigger condition
- > Events
  - insert on SP
  - update of Qty on SP
- □ Action
  - Qty = 1000

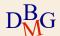

#### 

- before the modification takes place
  - its effect can be changed before the constraint is checked
- row level
  - each tuple is modified separately

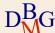

```
CREATE TRIGGER ExcessiveQty
BEFORE UPDATE OF Qty OR INSERT ON SP
FOR EACH ROW
WHEN (NEW.Qty > 1000)
BEGIN
:NEW.Qty := 1000;
END;
```

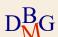

### Triggers for materialized view maintenance

- - provide increased performance
  - contain redundant information
    - e.g., aggregate computations
- Triggers are exploited to maintain redundant data
  - Propagate data modifications on tables to materialized view

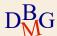

- - StudentS (SId, SName, DCId)
  - Degree course
     DC (<u>DCId</u>, DCName)
- - Enrolled students ES (<u>DCId</u>, TotalStudents)
    - For each degree course, TotalStudents counts the total number of enrolled students
    - Defined by query

```
SELECT DCId, COUNT(*)
```

FROM S

GROUP BY DCId;

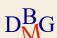

#### 

- StudentS (<u>SId</u>, SName, DCId)
- Degree course
   DC (<u>DCId</u>, DCName)
- - Enrolled students ES (<u>DCId</u>, TotalStudents)
    - For each degree course, TotalStudents counts the total number of enrolled students
  - A new degree course is inserted in materialized view ES when the first student is enrolled in it
  - A degree course is deleted from ES when the last student quits it

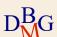

□ Database schema

S (SId, SName, DCId)

DC (DCId, DCName)

ES (<u>DCId</u>, TotalStudents)

- Propagate modifications on table S to materialized view (table) ES
  - Inserting new tuples into S
  - Deleting tuples from S
  - Updating the DCId attribute in one or more tuples of S

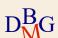

- □ Design three triggers to manage separately each data modification
  - Insert trigger, delete trigger, update trigger
  - All triggers share the same execution semantics
- - after the modification takes place
    - Table ES is updated after table S has been modified
  - row level
    - Separate execution for each tuple of table S
      - significantly simpler to implement

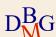

# **Insert trigger (3)**

- - insert on S
- No condition
  - It is always executed
- □ Action
  - if table ES contains the DCId in which the student is enrolled
    - increment TotalStudents
  - otherwise
    - add a new tuple in table ES for the degree course, with TotalStudents set to 1

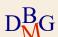

# **Insert trigger (3)**

CREATE TRIGGER InsertNewStudent

AFTER INSERT ON S

FOR EACH ROW

**DECLARE** 

N number;

#### **BEGIN**

--- check if table ES contains the tuple for the degree

--- course NEW.DCId in which the student enrolls

select count(\*) into N

from ES

where DCId = :NEW. DCId;

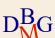

# **Insert trigger (3)**

```
if (N <> 0) then
    --- the tuple for the NEW.DCId degree course is
    --- available in ES
    update ES
    set TotalStudents = TotalStudents +1
    where DCId = :NEW.DCId;
else
    --- no tuple for the NEW.DCId degree course is
    --- available in ES
    insert into ES (DCId, TotalStudents)
    values (:NEW.DCId, 1);
end if;
END;
```

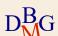

# Delete trigger (3)

- - delete from S
- No condition
  - It is always executed
- □ Action
  - if the student was the only student enrolled in the degree course
    - delete the corresponding tuple from ES
  - otherwise
    - decrement TotalStudents

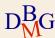

# Delete trigger (3)

**CREATE TRIGGER DeleteStudent** 

AFTER DELETE ON S

FOR EACH ROW

**DECLARE** 

N number;

#### **BEGIN**

--- read the number of students enrolled on

--- the degree course OLD.DCId

select TotalStudents into N

from ES

where DCId = :OLD.DCId;

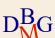

# Delete trigger (3)

```
if (N > 1) then
    --- there are many enrolled students
    update ES
    set TotalStudents = TotalStudents - 1
    where DCId = :OLD.DCId;
else
    --- there is a single enrolled student
    delete from ES
    where DCId = :OLD.DCId;
end if;
END;
```

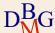

- - Update of DCId on S
- No condition
  - It is always executed
- □ Action
  - update table ES for the degree course where the student was enrolled
    - decrement TotalStudents, or delete tuple if last student
  - update table ES for the degree course where the student is currently enrolled
    - increment TotalStudents, or insert new tuple if first student

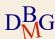

CREATE TRIGGER UpdateDegreeCourse AFTER UPDATE OF DCId ON S FOR EACH ROW

**DECLARE** 

N number;

#### **BEGIN**

--- read the number of students enrolled in

--- degree course OLD.DCId

select TotalStudents into N

from ES

where DCId = :OLD.DCId;

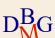

```
if (N > 1) then
    --- there are many enrolled students
    update ES
    set TotalStudents = TotalStudents - 1
    where DCId = :OLD.DCId;
else
    --- there is a single enrolled student
    delete from ES
    where DCId = :OLD.DCId;
end if;
```

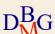

--- check if table ES contains the tuple for the degree
--- course NEW.DCId in which the student is enrolled
select count(\*) into N
from ES
where DCId = :NEW. DCId;

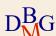

```
if (N <> 0) then
 --- the tuple for the NEW.DCId degree course is available in ES
       update ES
       set TotalStudents = TotalStudents +1
       where DCId = :NEW.DCId;
else
 --- no tuple for the NEW.DCId degree course is available in ES
      insert into ES (DCId, TotalStudents)
      values (: NEW.DCId, 1);
end if;
END;
```

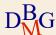